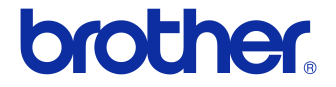

# **Podręcznik użytkownika**

Drukarka etykiet QL-700

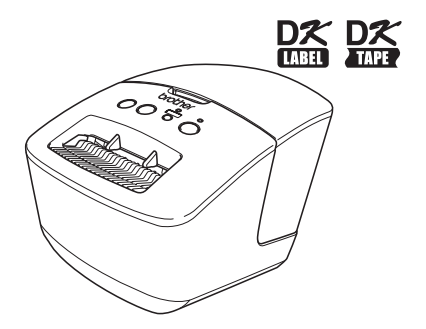

Niniejszy podręcznik należy przeczytać przed rozpoczęciem użytkowania urządzenia. Zalecamy przechowywanie podręcznika w pobliżu urządzenia w celu korzystania z niego w przyszłości.

**www.brother.com**

Dziękujemy za zakup drukarki Brother QL-700.

Zalecamy dokładne przeczytanie niniejszego podręcznika przed rozpoczęciem użytkowania drukarki Brother QL-700 oraz zachowanie go w łatwo dostępnym miejscu w celu korzystania z niego w przyszłości.

**Użytkownikom, którzy zarejestrują swoje produkty na naszej stronie internetowej, zapewniamy obsługę i wsparcie techniczne. Zalecamy skorzystanie z tej możliwości i zarejestrowanie się na stronie:** 

#### **Rejestracja użytkowników online <http://register.eu.brother.com/>**

#### **Strona wsparcia technicznego online <http://solutions.brother.com/>**

**UWAGA.** Dostęp do powyższych stron można uzyskać również ze strony rejestracji użytkowników online, wyświetlanej pod koniec procesu instalacji oprogramowania. Zapraszamy do rejestracji.

# <span id="page-2-1"></span><span id="page-2-0"></span>Spis treści

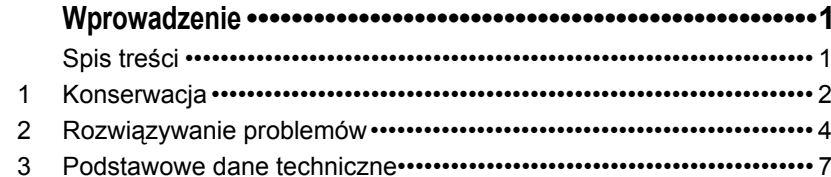

# <span id="page-3-0"></span>**1 Konserwacja**

Konserwację urządzenia można przeprowadzać, gdy jest niezbędna. Jednak w niektórych środowiskach konieczna może być częstsza konserwacja (np. w warunkach zapylonych).

### **Konserwacja głowicy drukującej**

Stosowana w drukarce rolka DK (papier do druku termicznego) jest zaprojektowana tak, aby automatycznie czyściła głowicę drukującą. Czyszczenie głowicy następuje, gdy rolka DK przechodzi przez nią podczas drukowania i podawania etykiet.

### <span id="page-3-1"></span>**Konserwacja wałka**

Do czyszczenia wałka należy użyć opcjonalnego arkusza czyszczącego.

Do wykonywania konserwacji wałka należy używać wyłącznie arkuszy czyszczących firmy Brother.

Używanie arkuszy czyszczących firmy innej niż Brother może spowodować zadrapanie powierzchni wałka lub nieprawidłowe działanie drukarki.

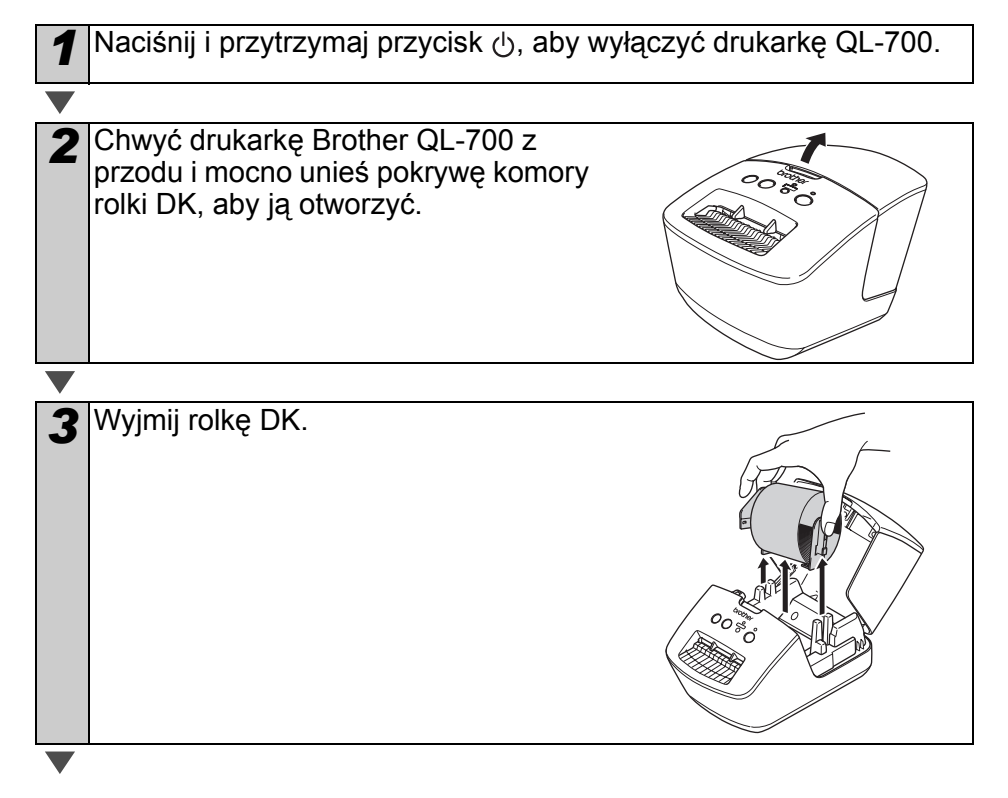

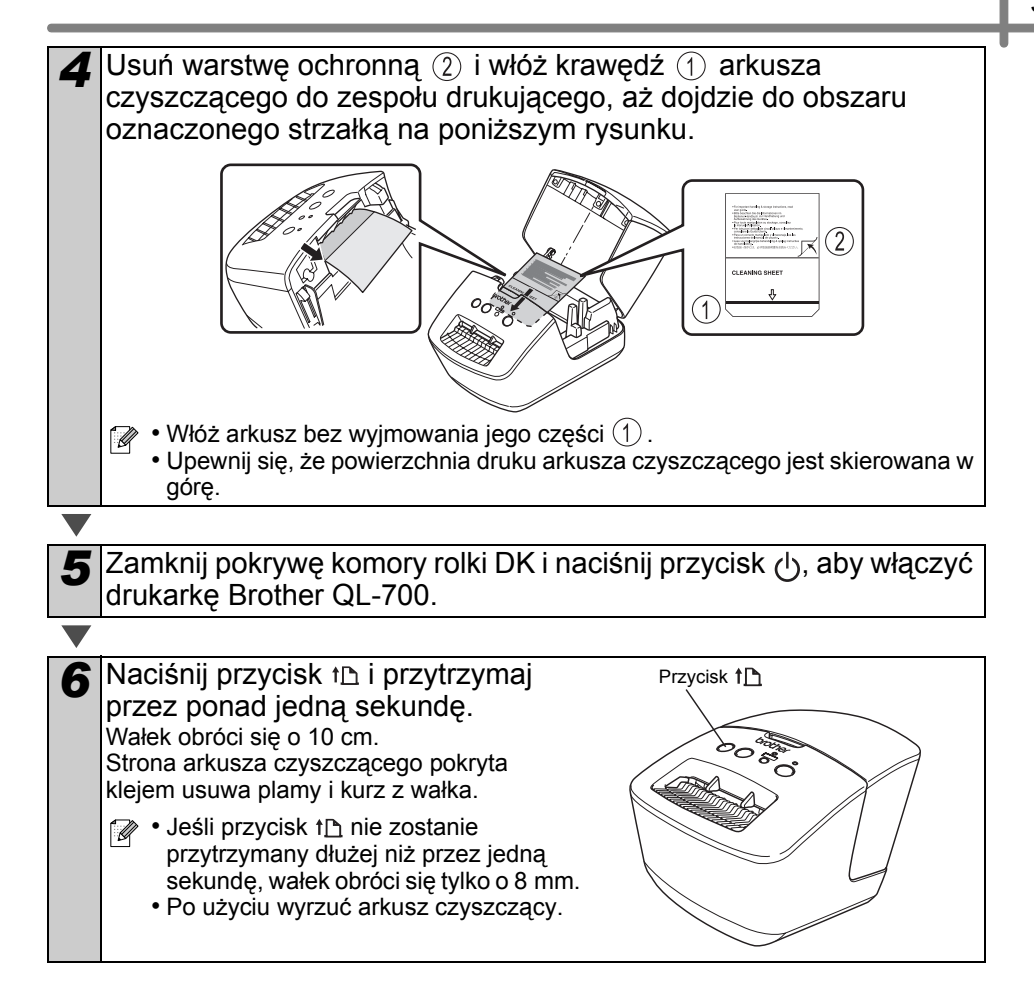

#### **Konserwacja wyjścia etykiet**

Jeśli etykieta spowoduje zacięcie urządzenia na skutek przywarcia kleju do wyjścia etykiet, odłącz przewód zasilania i oczyść wyjście etykiet przy użyciu szmatki nasączonej etanolem lub alkoholem izopropylowym.

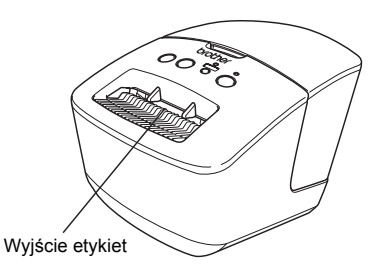

# <span id="page-5-0"></span>Informacje **2 Rozwiązywanie problemów**

Jeśli podczas używania drukarki wystąpią podane problemy, poniższe informacje mogą pomóc w ich rozwiązaniu.

### **Potencjalne rodzaje problemów**

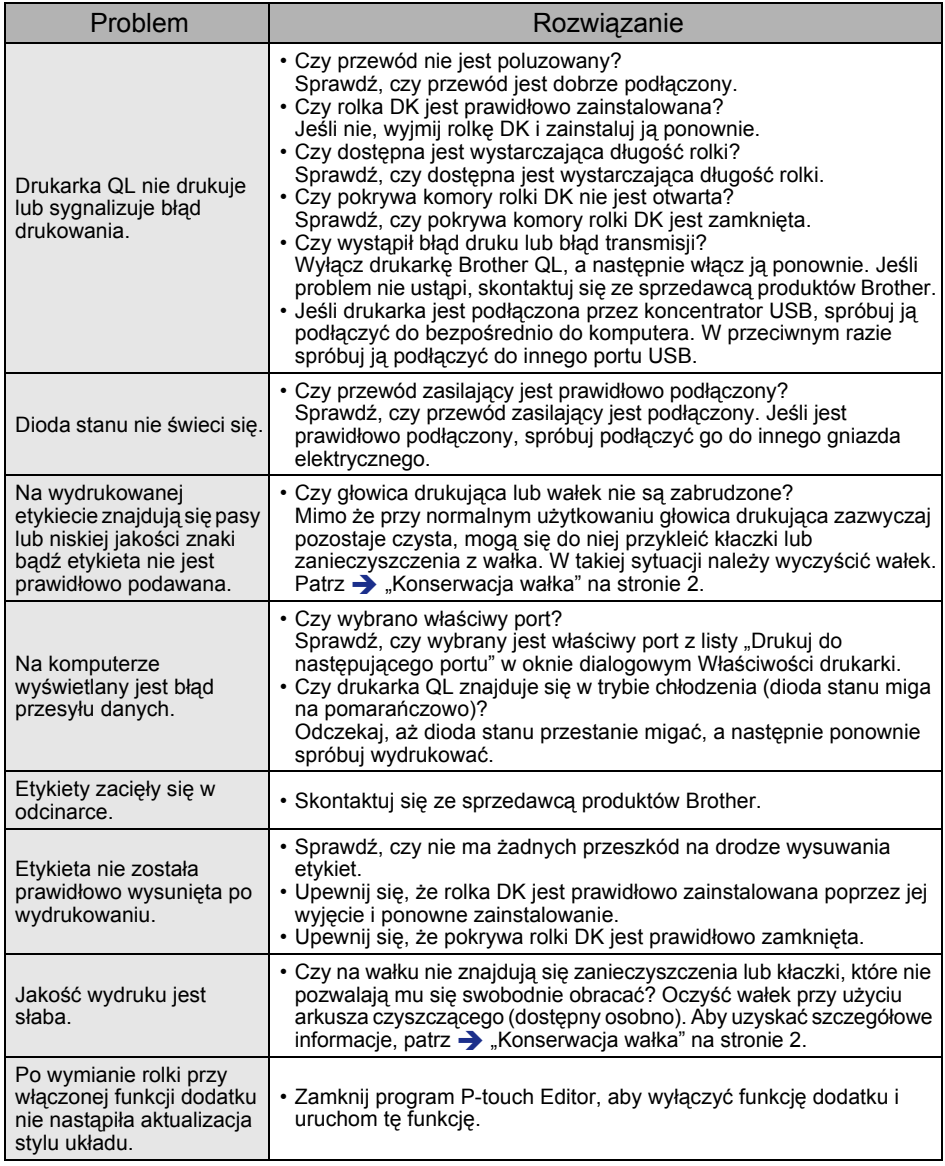

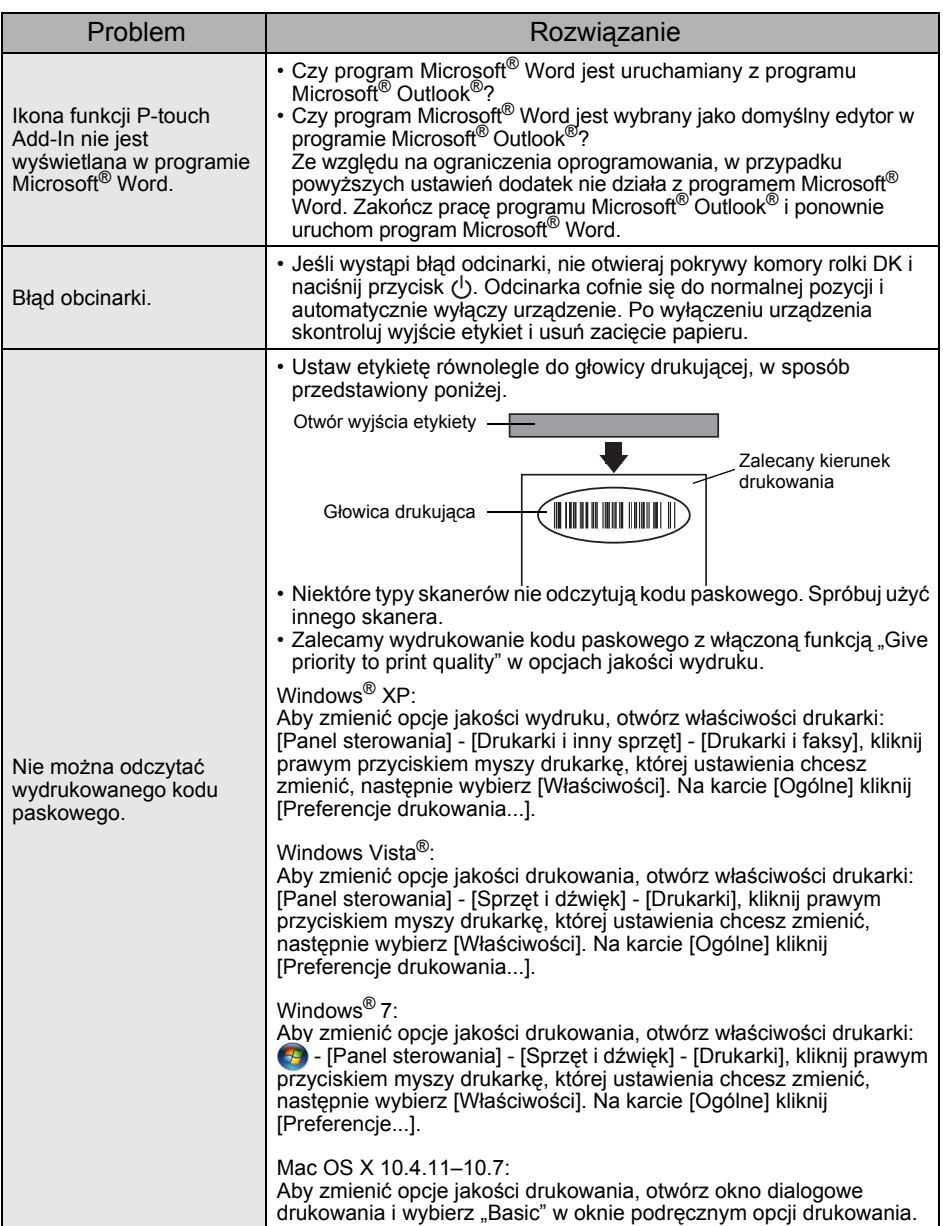

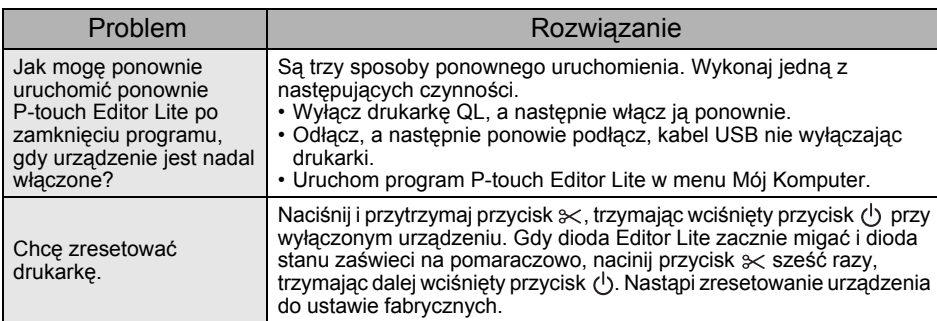

# <span id="page-8-0"></span>**3 Podstawowe dane techniczne**

## **Dane techniczne produktu**

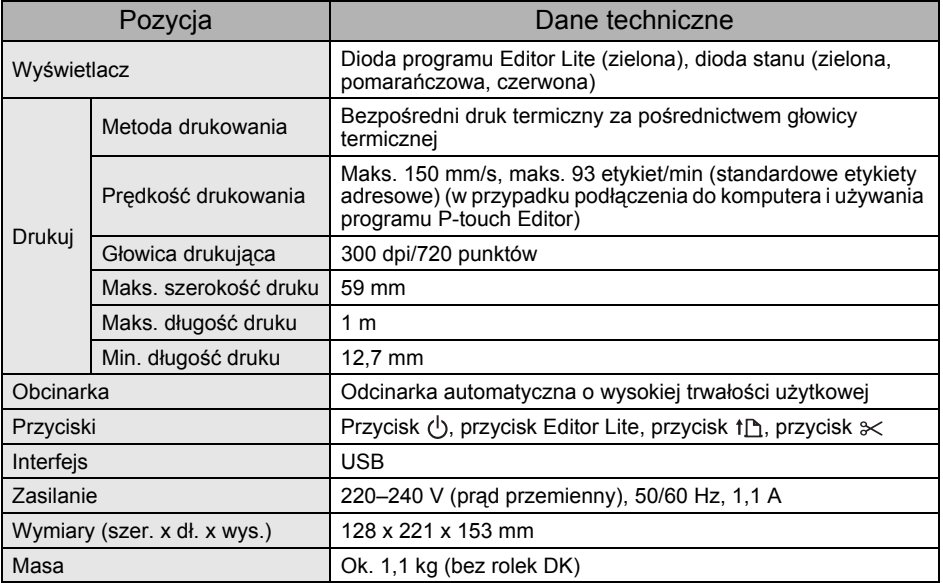

## **Środowisko pracy**

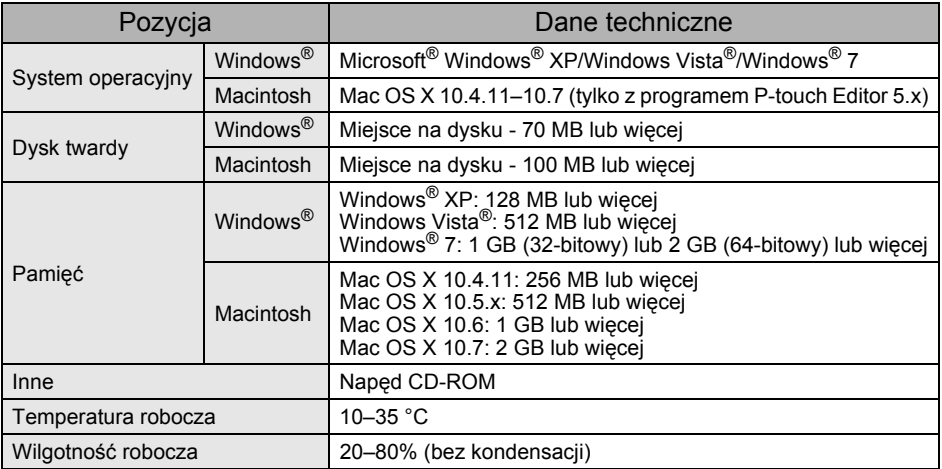